## [Macbook](http://get.manualget.ru/now.php?q=Macbook Air User Guide 2010) Air User Guide 2010 >[>>>CLICK](http://get.manualget.ru/now.php?q=Macbook Air User Guide 2010) HERE<<<

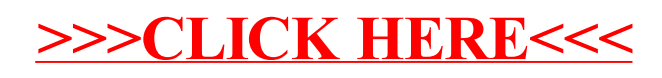